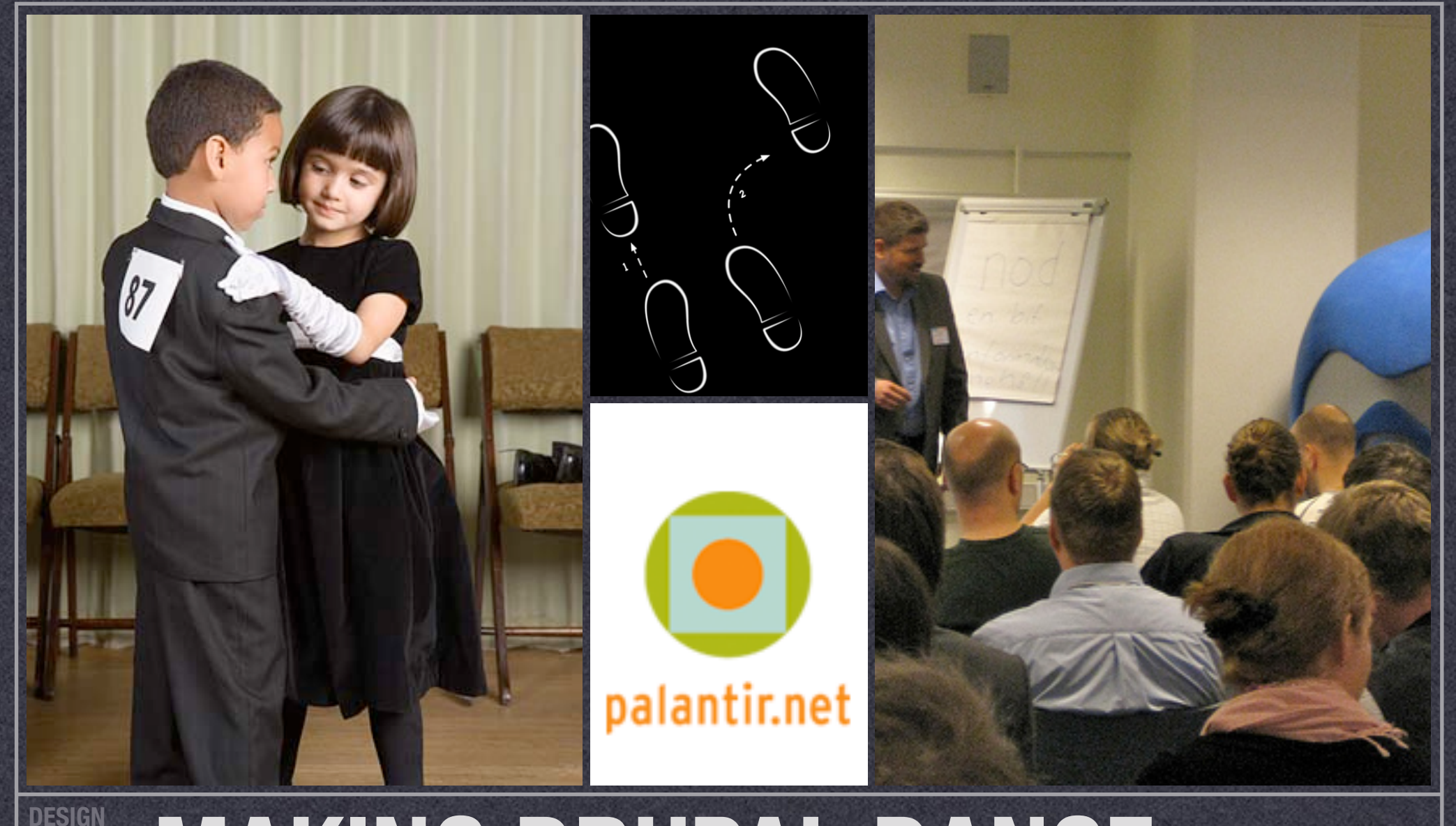

#### **4DRUPAL MAKING DRUPAL DANCE TECHNIQUES FOR NON-OBVIOUS THEME MANIPULATIONS**

**BOSTON JUNE 14, 2009 PRESENTOR** JOHN ALBIN WILKINS ( JOHNALBIN )

# Secondary Links stink

#### A Theme's Primary and Secondary links

**or** 

Block containing Menu tree

### Menu Block module, ftw

[http://drupal.org/project/menu\\_block](http://drupal.org/project/menu_block)

#### [Multiple blocks for placement](http://drupal.org/project/menu_block)

[Highly configurable: slice & dice your menu tree](http://drupal.org/project/menu_block)

# The Drupal 6 Two Step

#### MODIFY YOUR VARIABLES:

#### THEME\_preprocess\_HOOK(&\$vars)

### *SLIGHTLY* REARRANGE YOUR VARIABLES: HOOK.tpl.php

# Breaking up \$content

#### CCK can do it!

- "Display fields" tab admin/content/node-type/[TYPE]/display
- "Exclude" checkbox: removes field from \$content, but still renders the field

# Understanding the hidden order of tpls

Which template gets rendered first?

\* How do we exploit the order of rendering to move variables around?

PHP's static variables.